**Mme BERTONA Céline et Mme VEYRAT Marie – Professeurs certifiées - Collège Pierre Suc – Saint Sulpice (81)** 

# **PROJET EPI – FRANÇAIS – TECHNOLOGIE – ARTS PLASTIQUES PARCOURS CITOYEN**

## **REALISER UN ALBUM DE PROMOTION**

L'objectif de ce projet annuel et interdisciplinaire est de réaliser un album de promotion composé des pages conçues par chaque élève de 3e dans lesquelles seront insérés des textes autobiographiques ou des autoportraits ainsi que des images créées pour se présenter et se représenter.

Les écrits et images réalisés permettent aux élèves de se pencher sur leurs années de collège et de décider quels souvenirs, bons ou moins bons, ils désirent partager. Ils sont aussi l'occasion de réfléchir à l'adolescent qu'ils sont et de réaliser que cette période délicate de leur vie au cours de laquelle ils connaissent de nombreux changements est partagée par d'autres.

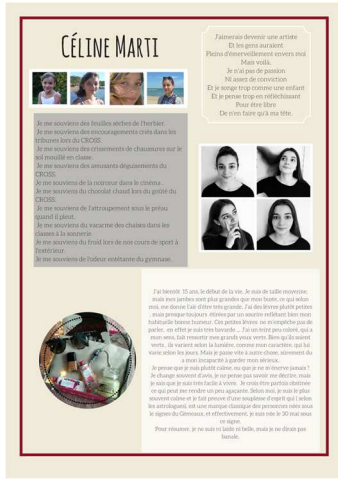

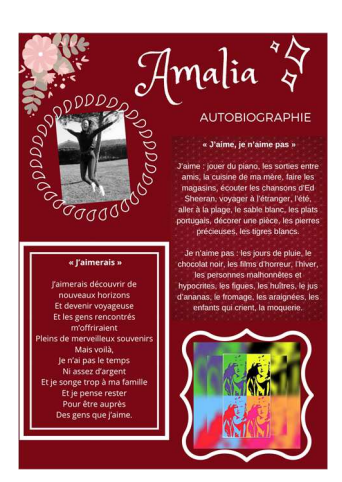

**Documents accessibles sur le lien : https://padlet.com/yearbook\_pierresuc/docs\_sequence**

**SEQUENCE 1 ECRITURES INTIMES – Comment et pourquoi parler de soi ? (ÉTAPE 1)** 

**Thème 1 : Se chercher, se construire : Se raconter, se représenter** 

*Objectifs :* **Découvrir différentes formes de l'écriture de soi et de l'autoportrait - Comprendre les raisons et le sens de l'entreprise qui consiste à se raconter ou à se représenter - Percevoir l'effort de saisie et de recherche de la vérité, s'interroger sur les raisons et les effets de la composition du récit ou du** 

#### **portrait de soi.**

**COMPETENCES DU SOCLE – D1 – 1 – Langue française à l'oral et à l'écrit – Lire et comprendre l'écrit : Lire des œuvres littéraires et fréquenter des œuvres d'art :** découvrir des œuvres autobiographiques majeures, leur contexte et le dialogue entre les arts – Elaborer une interprétation des textes littéraires – Formuler des impressions de lecture – Percevoir un effet esthétique – Découvrir des procédés stylistiques et des notions littéraires – Se forger une culture littéraire. - **Ecrire : Pratiquer l'écriture d'invention** : connaissance des caractéristiques du genre autobiograohique pour composer des écrits créatifs - **Exploiter des lectures pour enrichir son écrit :** connaissance des principaux genres littéraires et utilisation des outils d'analyse des textes - **Adopter des stratégies et des procédures d'écriture efficaces (** prise en compte du destinataire, des visées du texte et des caractéristiques de son genre et du support d'écriture dès la préparation de l'écrit et jusqu'à la relecture ultime - stratégies permettant de trouver des idées ou des éléments du texte à produire - organisation de l'écrit en fonction des règles propres au genre du texte à produire et à son support - respect des normes linguistiques - vérification et amélioration de la qualité du texte, en cours d'écriture, lors de la relecture et a posteriori) – **D1 – 3 - Langage informatique :** Mobiliser des outils numériques pour réaliser une production et échanger, stocker et mutualiser les information.

**Supports : 1) Le questionnaire de Proust - 2)** *« Je me souviens... »* de G. Pérec **– 3)** *« J'aime, j'aime pas... »* de R. Barthes **- 4)** *« Je viens d'avoir 34 ans... »* de M. Leiris – **5) Inventaire parental** de F. Beigbeder – **6)**  *« J'aimerais »* de Boris Vian – **7 )** *« Je suis »* de Lebor Gabala.

## **Séance 1 – Questionnaire de Proust (document 1)**

**Séance 2 – Lecture – Ecriture :** *« Je me souviens... »* de G. Pérec **(document 2)** Ecriture : Ecrire des bribes de souvenirs de collège

**Séance 3 – Langue : Vocabulaire :** Les sensations

**Séance 4 – Langue : Grammaire -** Le verbe (mode, temps, voix, formes)

**Séance 5 - Lecture – Ecriture :** *« J'aime, j'aime pas... »* **de R. Barthes (document 3)**  Ecriture : Ecrire un inventaire de ses goûts et dégoûts

**Séance 6 – Langue : Orthographe :** les terminaisons verbales en é – er – ai(s) – rai(s)

**Séance 7 - Lecture – Ecriture :** *« Je viens d'avoir 34 ans... »* **de M. Leiris (document 4)**  Ecriture : Ecrire son autoportrait

**Séance 8 – Langue : Vocabulaire :** La modalisation – Le portrait (les mots pour se décrire)

**Séance 9 - Lecture – Ecriture : « L'inventaire parental » de F. Beigbeder,** *« J'aimerais »* **de Boris Vian –**  *« Je suis »* **de Lebor Gabala.** 

Ecriture : Atelier d'écriture

#### **LECTURE CURSIVE :** Lecture d'une œuvre autobiographique et présentation orale

**Compétences du socle : Langage oral : Produire une intervention orale continue de cinq à dix minutes** (présentation d'une œuvre littéraire) - **Interagir dans un débat de manière constructive et en respectant la parole de l'autre** - **Lire un texte à haute voix de manière claire et intelligible** - S'exprimer de façon maîtrisée en s'adressant à un auditoire (Pratiquer le compte rendu - Utiliser efficacement des documents servant de supports à l'exposé) - **Raconter une histoire** (connaissance des techniques du récit oral) - **Exprimer ses sensations, ses sentiments, formuler un avis personnel à propos d'une œuvre - Percevoir et exploiter la voix, la respiration, le regard, la gestuelle**

## **SEQUENCE 2 REALISER SA PAGE DE L'ALBUM (ETAPE 2)**

**Thème 1 : Se chercher, se construire : Se raconter, se représenter** 

*Objectifs :* **Découvrir différentes formes de l'autoportrait dans les arts (peinture et photographie) - Comprendre les raisons et le sens de l'entreprise qui consiste à se raconter ou à se représenter en image fixe - Percevoir l'effort de saisie et de recherche de la vérité, s'interroger sur les raisons et les effets de la composition d'une image fixe.** 

**COMPETENCES DU SOCLE - D2 – Méthodes et outils pour apprendre - Organiser son travail :** 1-2 Planifier les étapes et tâches pour la réalisation d'un projet ; **Mobiliser des outils numériques** : 4-1 Utiliser des outils numériques pour réaliser une production - 4-3 Utiliser des espaces numériques pour échanger, stocker - **Coopération et réalisation d'un projet :** 6-2 Gérer un projet - **Etre capable de mobiliser ses ressources intellectuelles :** Etre autonome dans son travail : organiser, planifier, anticiper - **Faire preuve d'initiative :** 10-1 S'engager dans un projet individuel - 10-3 Manifester curiosité, créativité, motivation **D1 – 3 - Langage informatique : créer, produire... - S'approprier un environnement informatique de travail :** 9-3 Utiliser les logiciels et services à disposition - **Créer, produire, traiter, exploiter des données -** 11-1 Saisir et mettre en page un texte - 11-2 Traiter une image - 11-3 Organiser la composition d'un document **– 10-4 - Assumer des rôles – prendre des initiatives et des décisions**

**Supports : 1)** *« Madame Vigée-Le Brun et sa fille »* de Jeanne-Lucie-Louise, dite Julie (1755) *–* **2)** *« Autoportrait au chapeau de paille »*  (après 1782) d' E.-L. Vigée Le Brun – *3) « L'art de la peinture »* de Vermeer (1665 – 1666) – *4) « Triple self-portrait » (1960)* de N. Rockwell – **5) « Jumps d'A. Hepburn »** de Philippe Halsman *– 6) « Autoportrait dans le temps »* de S. Calle – *7) « Opalka 1965, de un à l'infini »* d'Opalka – **8)** *« Dix portraits photographiques »* de Christian Boltanski, 1972 – **9) «** *La Robe de mariée »* (1988) de S. Calle – **10)** *« Des journées entières sous le signe du B, du C, du W. BB »* **(**1998) de

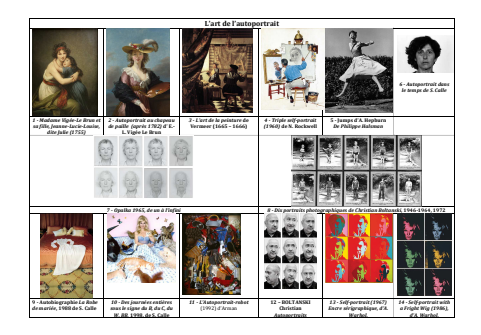

S. Calle – *11) L'Autoportrait-robot* (1992) d'Arman – **12) «** *Autoportraits » de* Christian BOLTANSKI – *13) « Self-portrait » (1967) d'A. Warhol – 14) Self-portrait with a Fright Wig (1986) d'A. Warhol. – Logiciel de graphisme : CANVA* 

**Séance 1 – Lecture et création d'images fixes : Etude d'autoportraits d'artistes (document 5 : diaporama et document 6 : photogramme) –** (Activité pouvant être réalisée en collaboration avec le professeur d'Arts plastiques)

**Activités artistiques et numériques :** Créer deux autoportraits en images fixes (pour se raconter et se représenter) et les communiquer au professeur via l'ENT accompagnées de deux notes d'intention expliquant les choix et la réalisation des images fixes.

**Séance 2 – Numérique : Créer une messagerie personnelle de travail et un compte sur le logiciel de graphisme**  (séance en co-enseignement français/technologie)

## **Séance 3 – Numérique – Découverte et prise en main du logiciel de graphisme Canva.com (ou autre)**

Réaliser sa page de l'album de promotion : choisir un graphisme (gratuit), insérer deux de ses textes et ses deux images. (séance en co-enseignement français/technologie)

(Tutoriel disponible en ligne :

https://www.youtube.com/watch?v=0wMKbbGkmac)

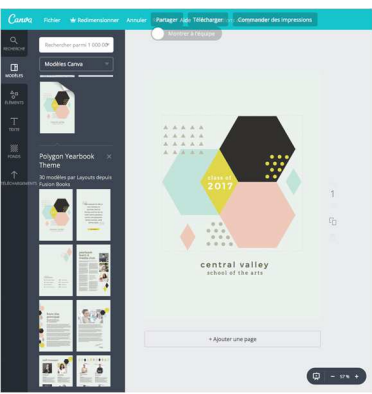

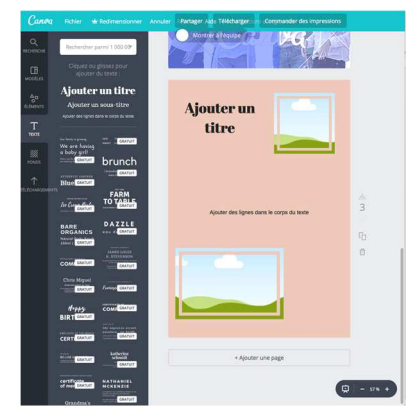

**Activité à terminer à la maison en autonomie.** 

**NB : Bien préciser aux élèves de prendre les designs gratuits.** 

**Séance 4 – Oral /Méthode – Connaître les attendus de l'oral et savoir rédiger une prise de notes pour une présentation orale**

Exploiter les principales fonctions de l'écriture : utiliser l'écrit pour penser et pour apprendre (prise de notes, écrits préparatoires...) – Se préparer à l'oral du DNB

**Séance 5 – Oral - Produire une intervention orale continue de cinq : présentation de ses images fixes**

Activité numérique : Réaliser un diaporama de présentation

# **Séance 4 – Numérique – Présentation des pages réalisées – dernières corrections et dépôt/export en PDF dans l'atelier Magret pour édition**

# **Activités complémentaires :**

Réalisation des pages communes du livre : présentation du projet – des équipes du collège – des projets de l'année (le cross, les voyages, les sorties...)

**Documents annexes :** pages de l'album de promotion 2017-2018